#### , tushu007.com

## <<Pro/ENGINEER Wildfir>>

<<Pro/ENGINEER Wildfire3.0

- 13 ISBN 9787302131489
- 10 ISBN 7302131481

出版时间:2006-7

页数:319

PDF

http://www.tushu007.com

### $,$  tushu007.com

## <<Pro/ENGINEER Wildfir>>

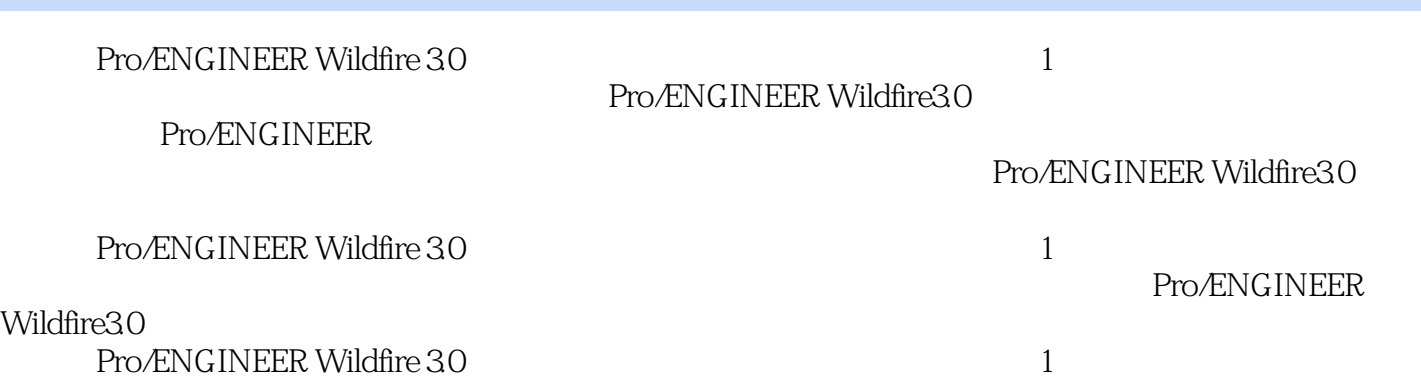

## <<Pro/ENGINEER Wildfir>>

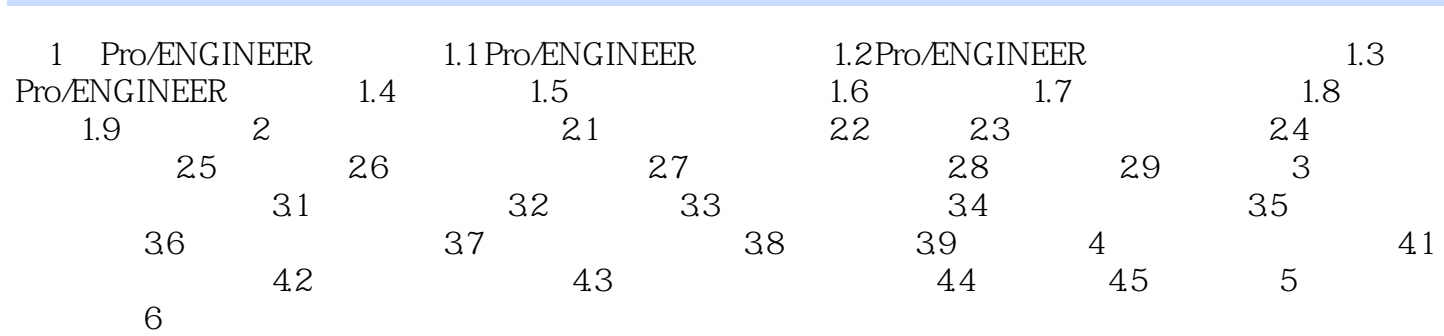

#### , tushu007.com

# <<Pro/ENGINEER Wildfir>>

本站所提供下载的PDF图书仅提供预览和简介,请支持正版图书。

更多资源请访问:http://www.tushu007.com